## **МИНИСТЕРСТВО ОБРАЗОВАНИЯ И НАУКИ РФ**

### **Федеральное государственное бюджетное образовательное учреждение высшего образования**

# «ТОМСКИЙ ГОСУДАРСТВЕННЫЙ УНИВЕРСИТЕТ СИСТЕМ УПРАВЛЕНИЯ И РАДИОЭЛЕКТРОНИКИ» (ТУСУР)

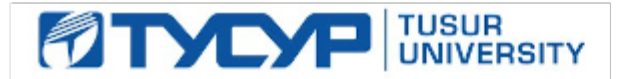

## УТВЕРЖДАЮ Проректор по учебной работе

Документ подписан электронной подписью Сертификат: 1сбсfa0a-52a6-4f49-aef0-5584d3fd4820<br>Владелец: Троян Павел Ефимович

Действителен: с 19.01.2016 по 16.09.2019

## РАБОЧАЯ ПРОГРАММА УЧЕБНОЙ ДИСЦИПЛИНЫ

## **Информационные технологии 2. Языки программирования высокого уровня**

Уровень образования: **высшее образование - специалитет** Направление подготовки (специальность): **11.05.01 Радиоэлектронные системы и комплексы** Направленность (профиль): **Радиоэлектронные системы передачи информации** Форма обучения: **очная** Факультет: **РТФ, Радиотехнический факультет** Кафедра: **РТС, Кафедра радиотехнических систем** Курс: **1** Семестр: **2** Учебный план набора 2011 года

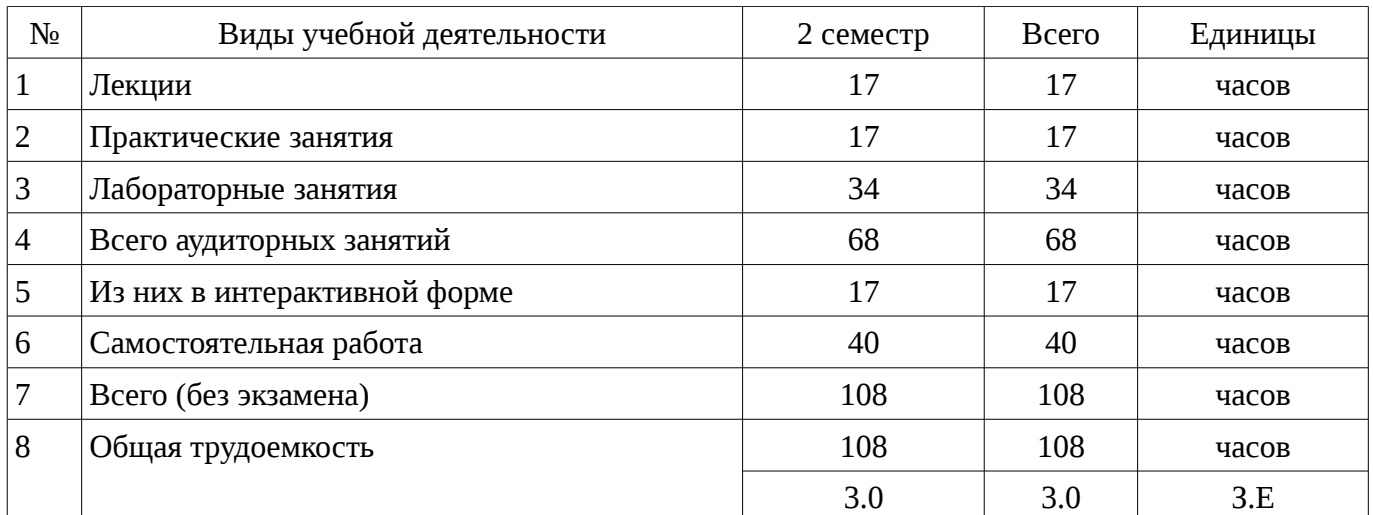

Распределение рабочего времени

Зачет: 2 семестр

Томск 2017

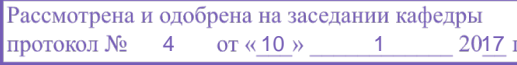

## ЛИСТ СОГЛАСОВАНИЙ

Рабочая программа составлена с учетом требований Федерального Государственного образовательного стандарта высшего образования (ФГОС ВО) по направлению подготовки (специальности) 11.05.01 Радиоэлектронные системы и комплексы, утвержденного 2016-08-11 года, рассмотрена и утверждена на заседании кафедры «\_\_\_» \_\_\_\_\_\_\_\_\_\_\_\_ 20\_\_ года, протокол  $N_2$  .

Разработчики: старший преподаватель каф. РТС \_\_\_\_\_\_\_\_\_\_\_\_\_\_\_\_ Ноздреватых Д. О.

Заведующий обеспечивающей каф. РТС \_\_\_\_\_\_\_\_\_\_\_\_\_\_\_\_ Мелихов С. В.

Рабочая программа согласована с факультетом, профилирующей и выпускающей кафедрами направления подготовки (специальности).

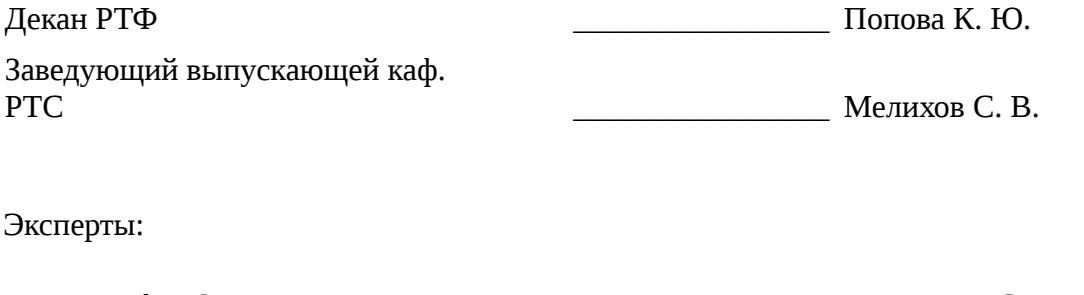

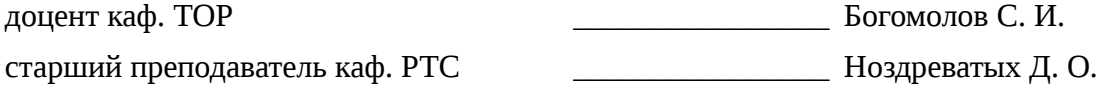

#### **1. Цели и задачи дисциплины**

## **1.1. Цели дисциплины**

Цели и задачи изучения дисциплины «Информационные технологии» заключаются в обеспечении базовой подготовки студентов в области использования средств вычислительной техники и ознакомлении с основами проектирования и программирования.

#### **1.2. Задачи дисциплины**

– познакомить студентов с назначением и принципом действия современных персональных компьютеров, основами алгоритмизации и технологии программирования научнотехнических задач, языками программирования высокого уровня, технологии обработки и отладки программ, современным программным обеспечением, методами решения типовых инженерных задач и их программной реализацией.

## **2. Место дисциплины в структуре ОПОП**

Дисциплина «Информационные технологии 2. Языки программирования высокого уровня» (Б1.Б.8.2) относится к блоку 1 (базовая часть).

Предшествующими дисциплинами, формирующими начальные знания, являются следующие дисциплины: Введение в специальность, Информационные технологии 1. Введение в информатику, Практика по получению первичных профессиональных умений и навыков, в том числе первичных умений и навыков научно-исследовательской деятельности.

Последующими дисциплинами являются: Защита выпускной квалификационной работы, включая подготовку к процедуре защиты и процедуру защиты, Кодирование и шифрование информации в системах связи, Компьютерное проектирование и моделирование систем связи, Научно-исследовательская работа, Научно-исследовательская работа студента, Основы компьютерного проектирования и моделирования радиоэлектронных средств, Основы теории радиосистем и комплексов управления, Практика по получению профессиональных умений и опыта профессиональной деятельности, Радиоавтоматика.

## **3. Требования к результатам освоения дисциплины**

Процесс изучения дисциплины направлен на формирование следующих компетенций:

– ОПК-1 способностью решать стандартные задачи профессиональной деятельности на основе информационной и библиографической культуры с применением информационнокоммуникационных технологий и с учетом основных требований информационной безопасности;

В результате изучения дисциплины студент должен:

– **знать** технологию работы на ПК в современных операционных средах, основные методы разработки алгоритмов и программ, структуры данных, используемые для представления типовых информационных объектов, типовые алгоритмы обработки данных

– **уметь** использовать стандартные пакеты прикладных программ для решения практических задач.

– **владеть** методами построения современных проблемно-ориентированных прикладных программных средств.

## **4. Объем дисциплины и виды учебной работы**

Общая трудоемкость дисциплины составляет 3.0 зачетных единицы и представлена в таблице 4.1.

Таблица 4.1 – Трудоемкость дисциплины

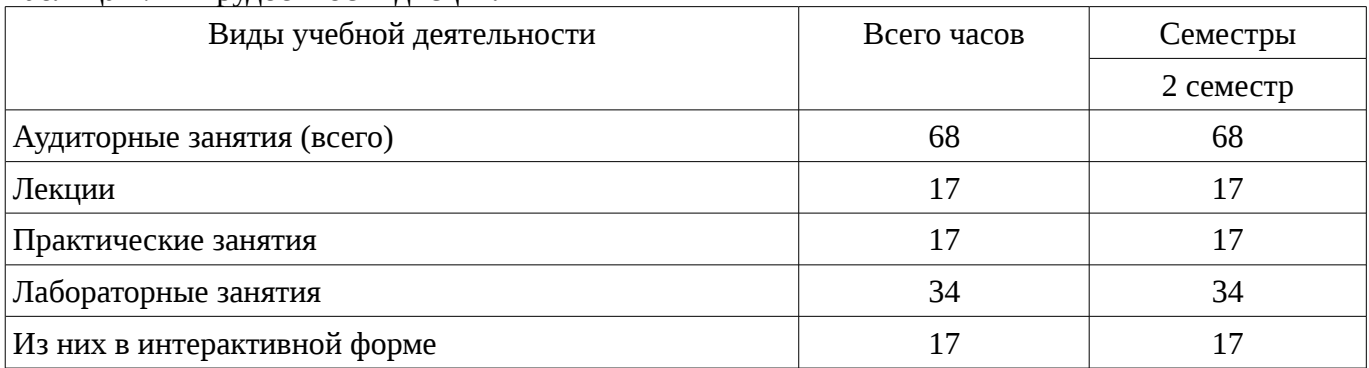

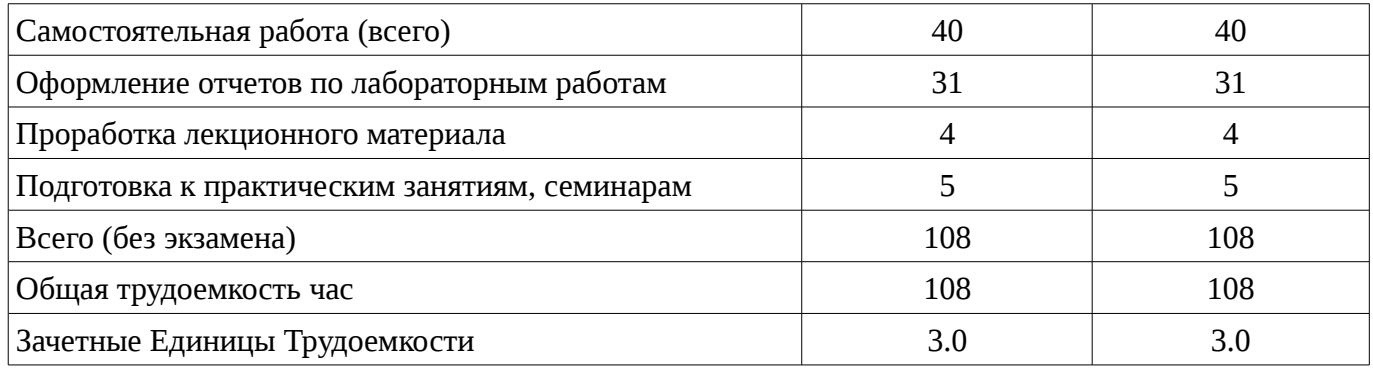

# 5. Содержание дисциплины

## 5.1. Разделы дисциплины и виды занятий

Разделы дисциплины и виды занятий приведены в таблице 5.1.

Таблица 5.1 – Разделы дисциплины и виды занятий

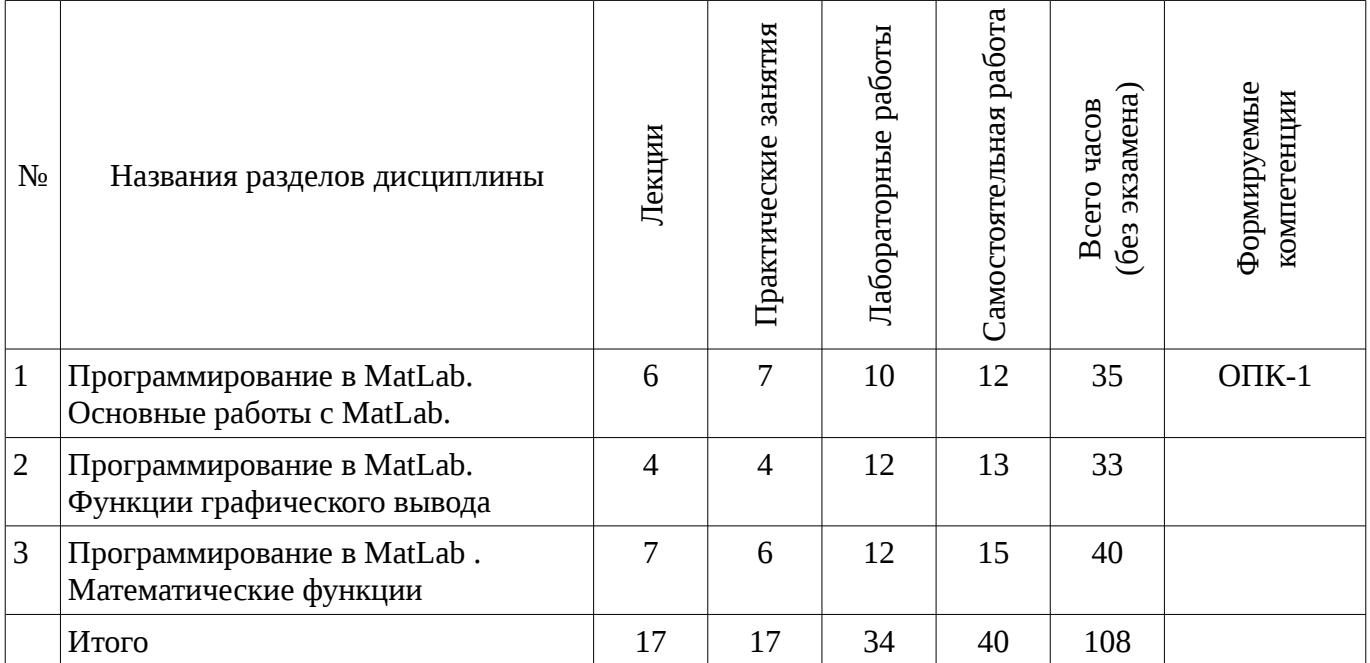

# 5.2. Содержание разделов дисциплины (по лекциям)

Содержание разделов дисциплин (по лекциям) приведено в таблице 5.2.

Таблица 5.2 - Содержание разделов дисциплин (по лекциям)

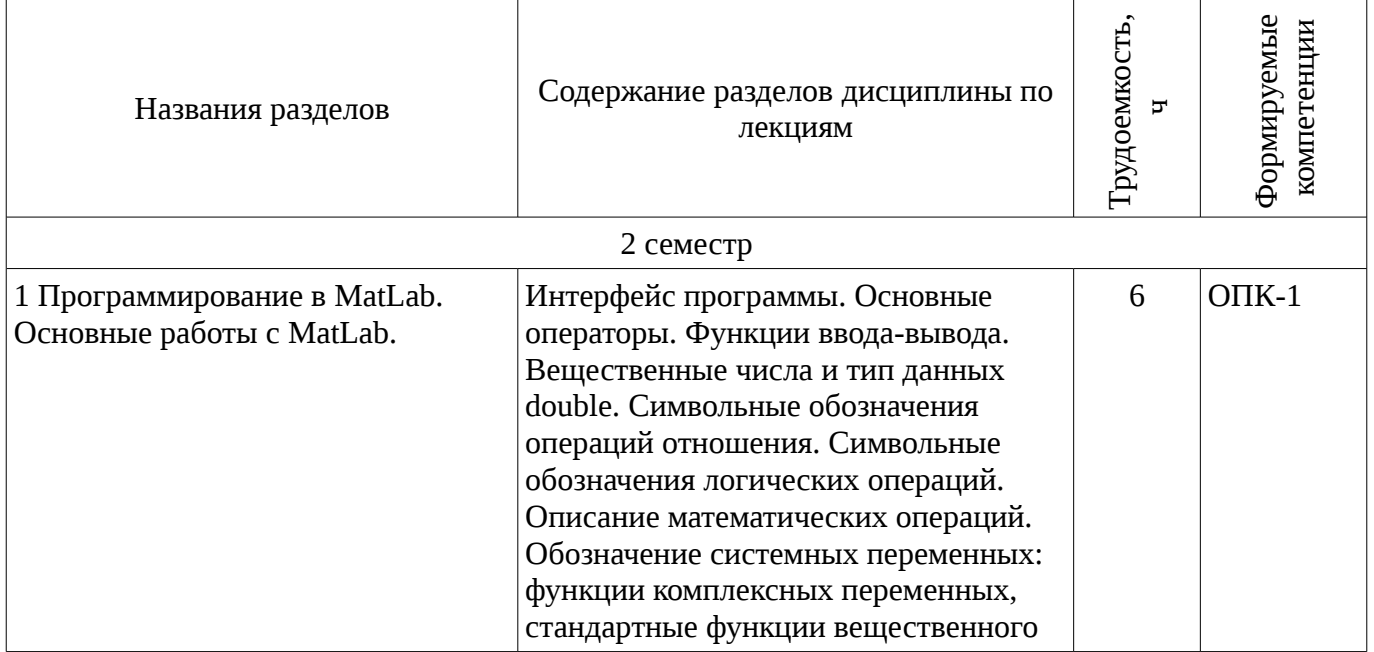

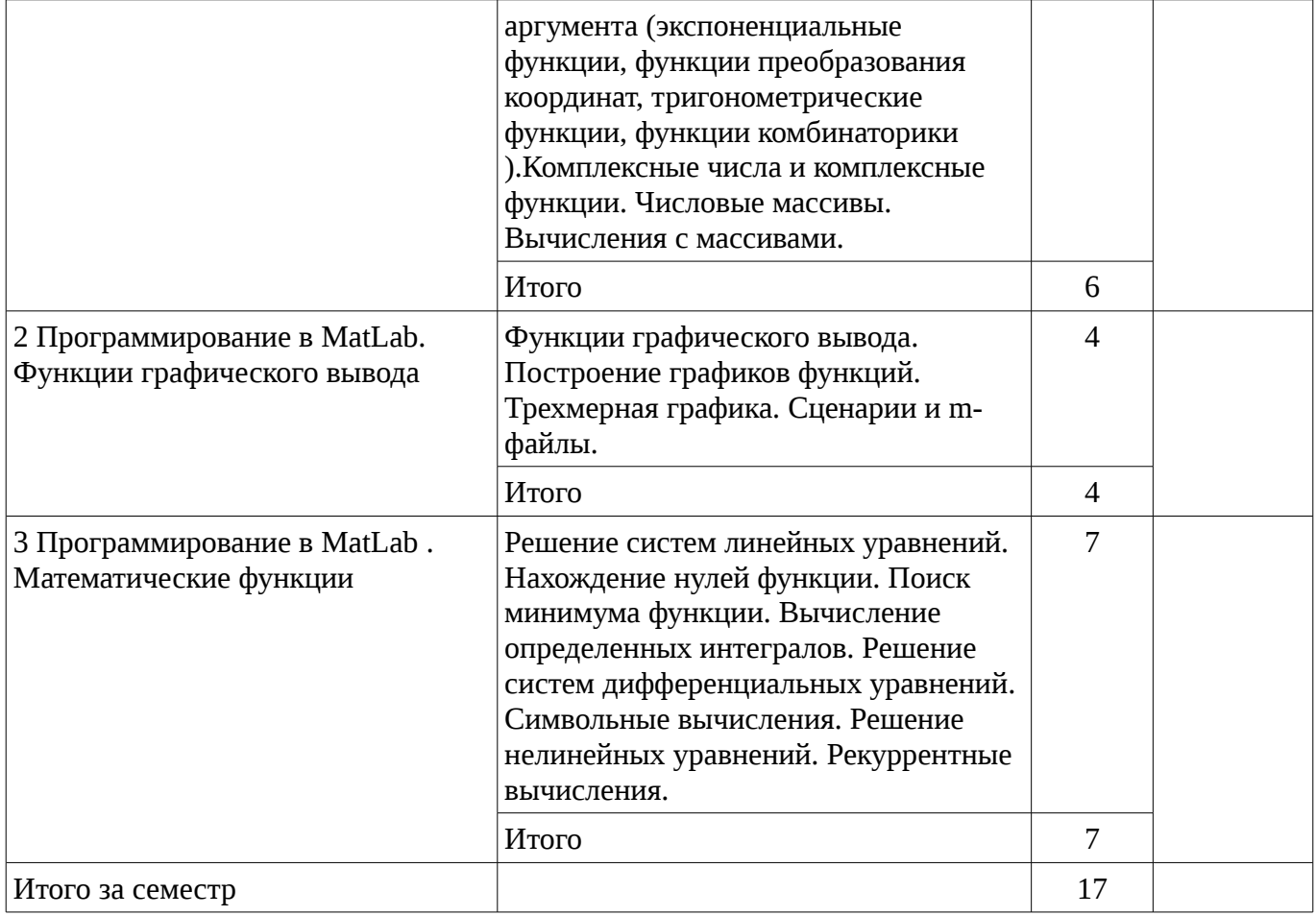

# **5.3. Разделы дисциплины и междисциплинарные связи с обеспечивающими (предыдущими) и обеспечиваемыми (последующими) дисциплинами**

Разделы дисциплины и междисциплинарные связи с обеспечивающими (предыдущими) и обеспечиваемыми (последующими) дисциплинами представ-лены в таблице 5.3.

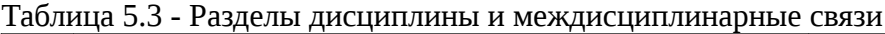

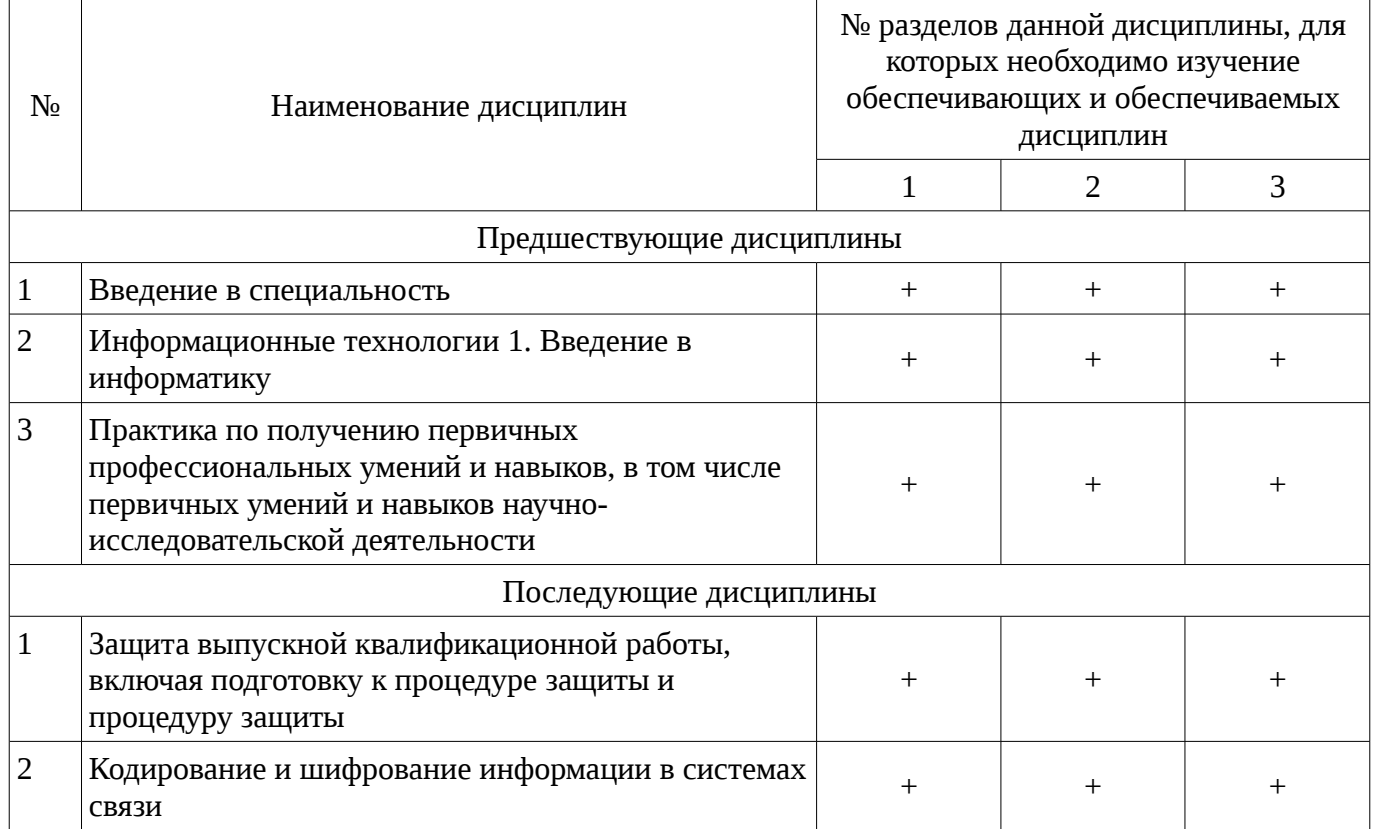

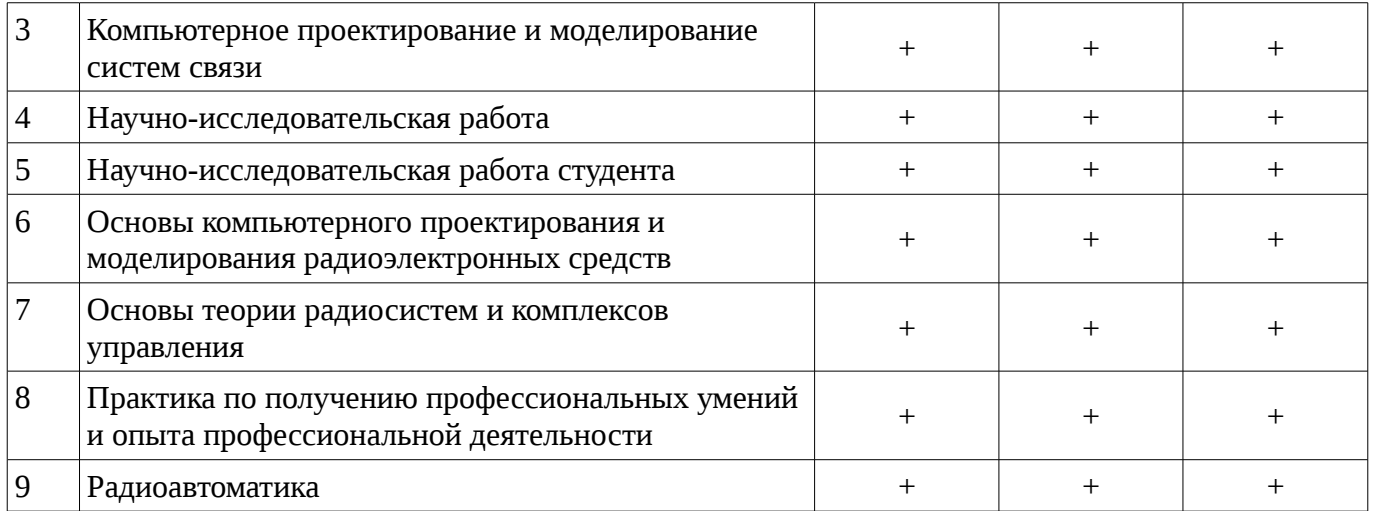

## **5.4. Соответствие компетенций, формируемых при изучении дисциплины, и видов занятий**

Соответствие компетенций, формируемых при изучении дисциплины, и видов занятий представлено в таблице 5.4

Таблица 5. 4 – Соответствие компетенций и видов занятий, формируемых при изучении дисциплины

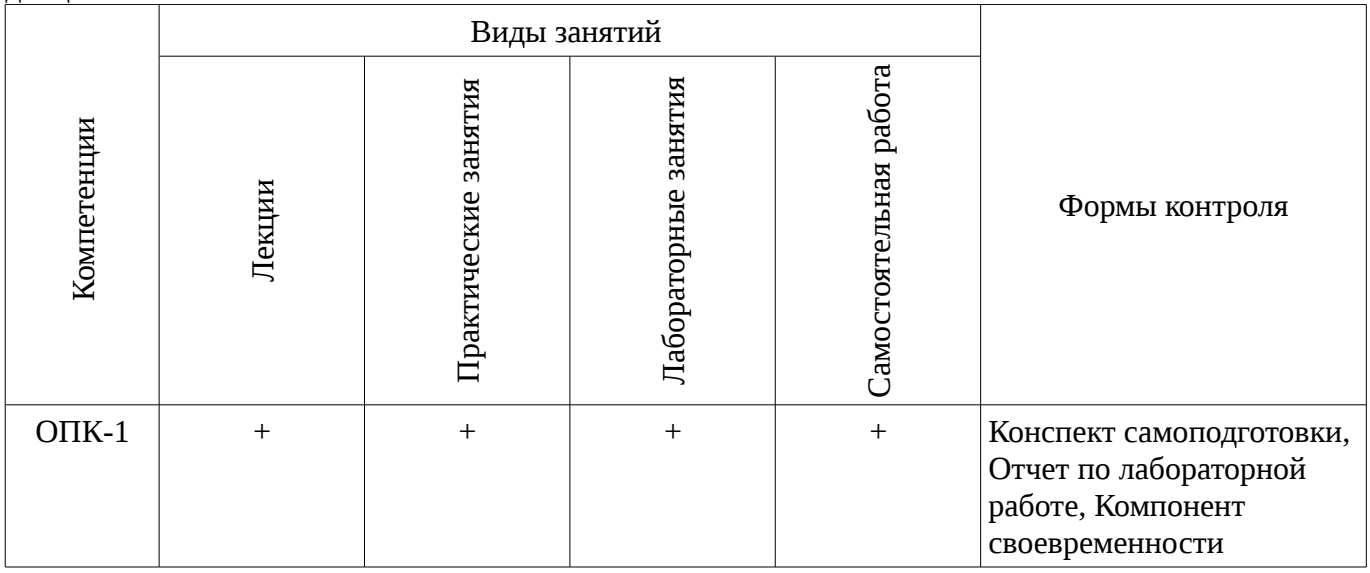

## **6. Интерактивные методы и формы организации обучения**

Технологии интерактивного обучения при разных формах занятий в часах приведены в таблице 6.1

Таблица 6.1 – Технологии интерактивного обучения при разных формах занятий в часах

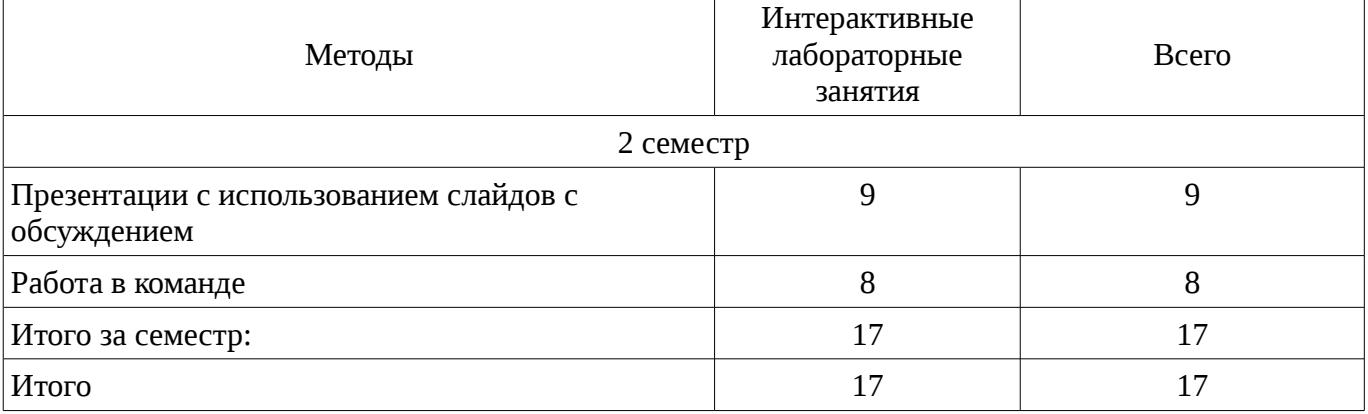

# **7. Лабораторный практикум**

Содержание лабораторных работ приведено в таблице 7.1.

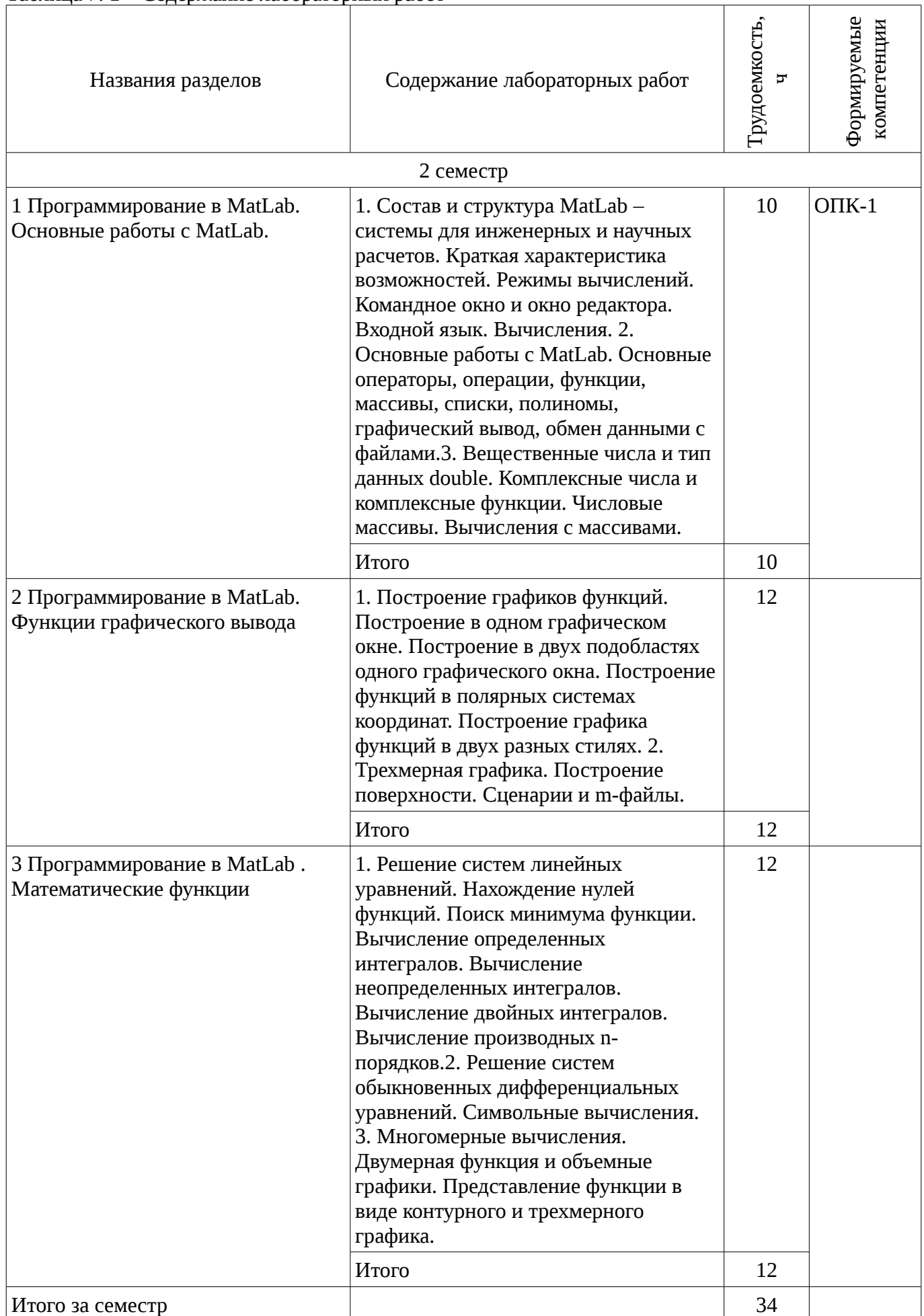

# **8. Практические занятия**

Содержание практических работ приведено в таблице 8.1. Таблица 8. 1 – Содержание практических работ

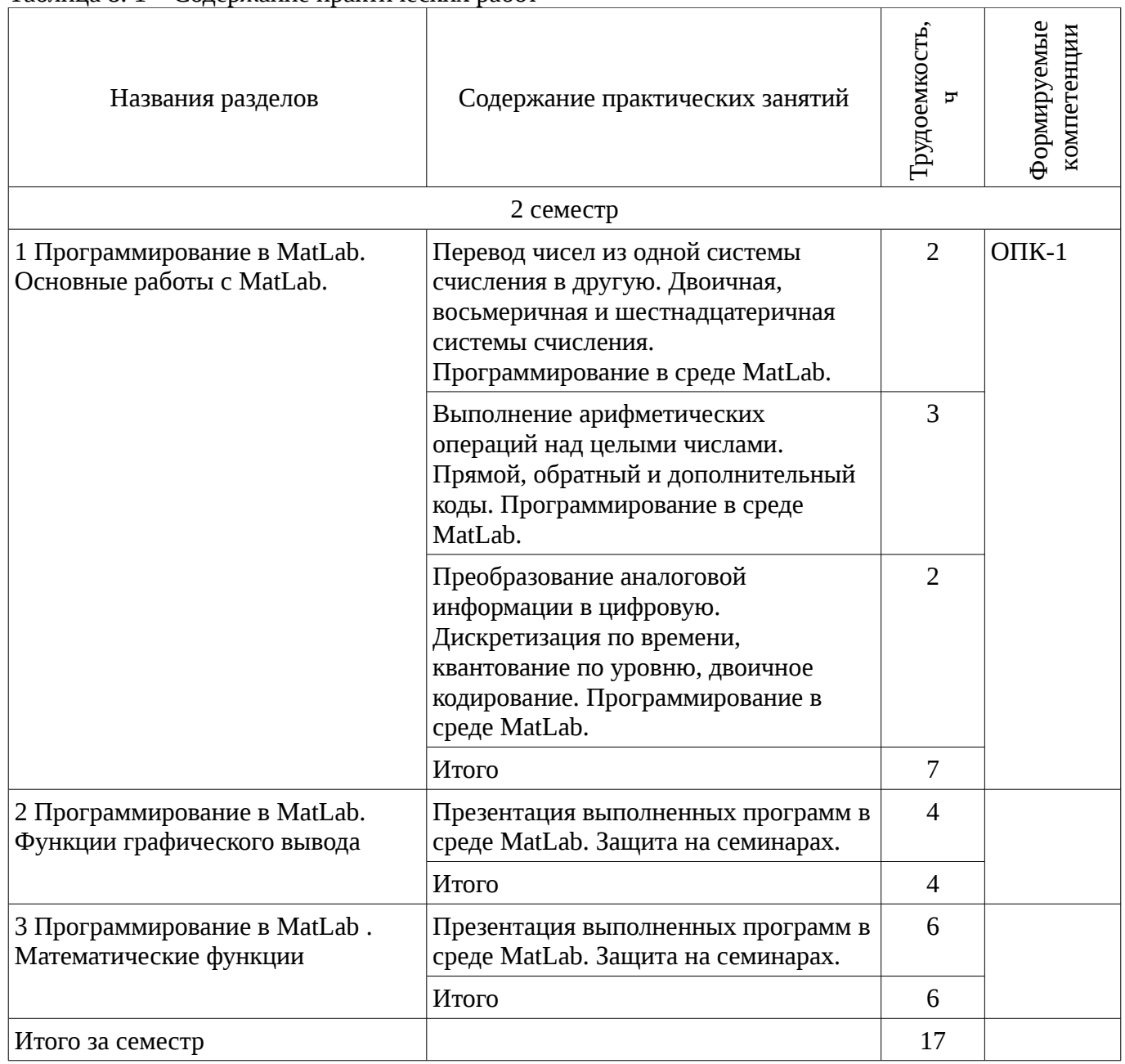

# **9. Самостоятельная работа**

Виды самостоятельной работы, трудоемкость и формируемые компетенции представлены в таблице 9.1.

Таблица 9.1 - Виды самостоятельной работы, трудоемкость и формируемые компетенции

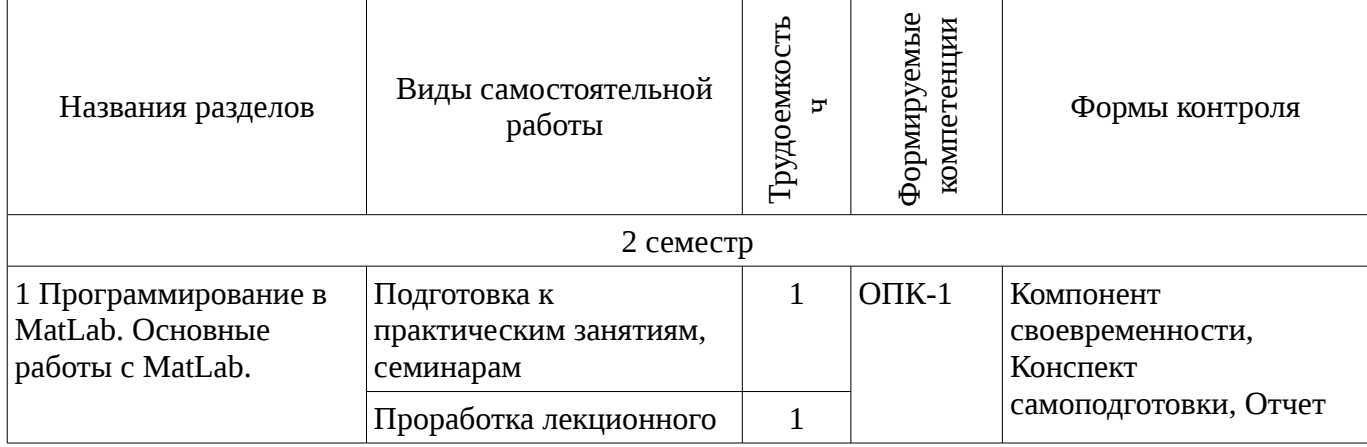

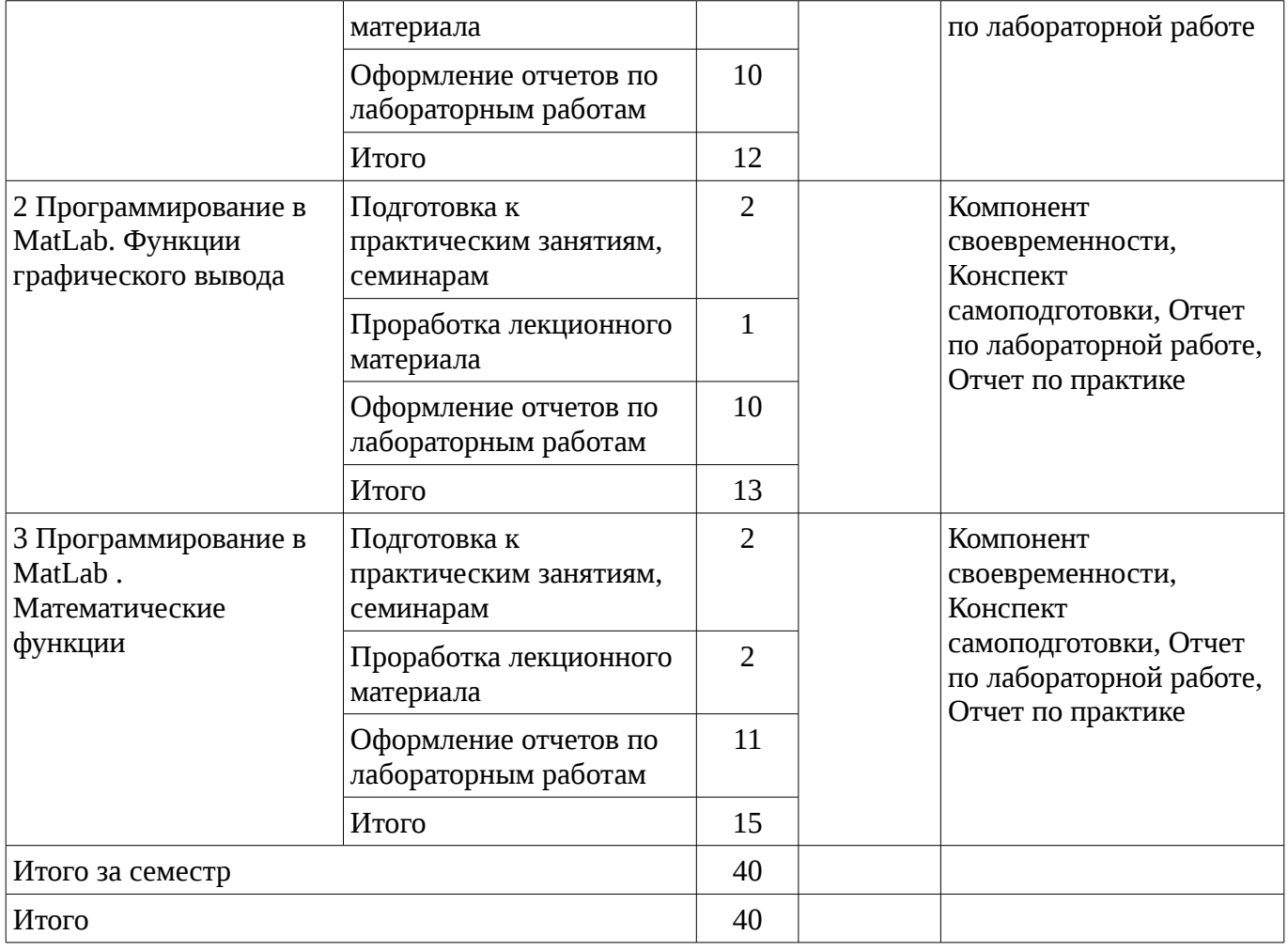

# **10. Курсовая работа**

# Не предусмотрено РУП

# **11. Рейтинговая система для оценки успеваемости студентов**

# **11.1. Балльные оценки для элементов контроля**

#### Таблица 11.1 – Бальные оценки для элементов контроля

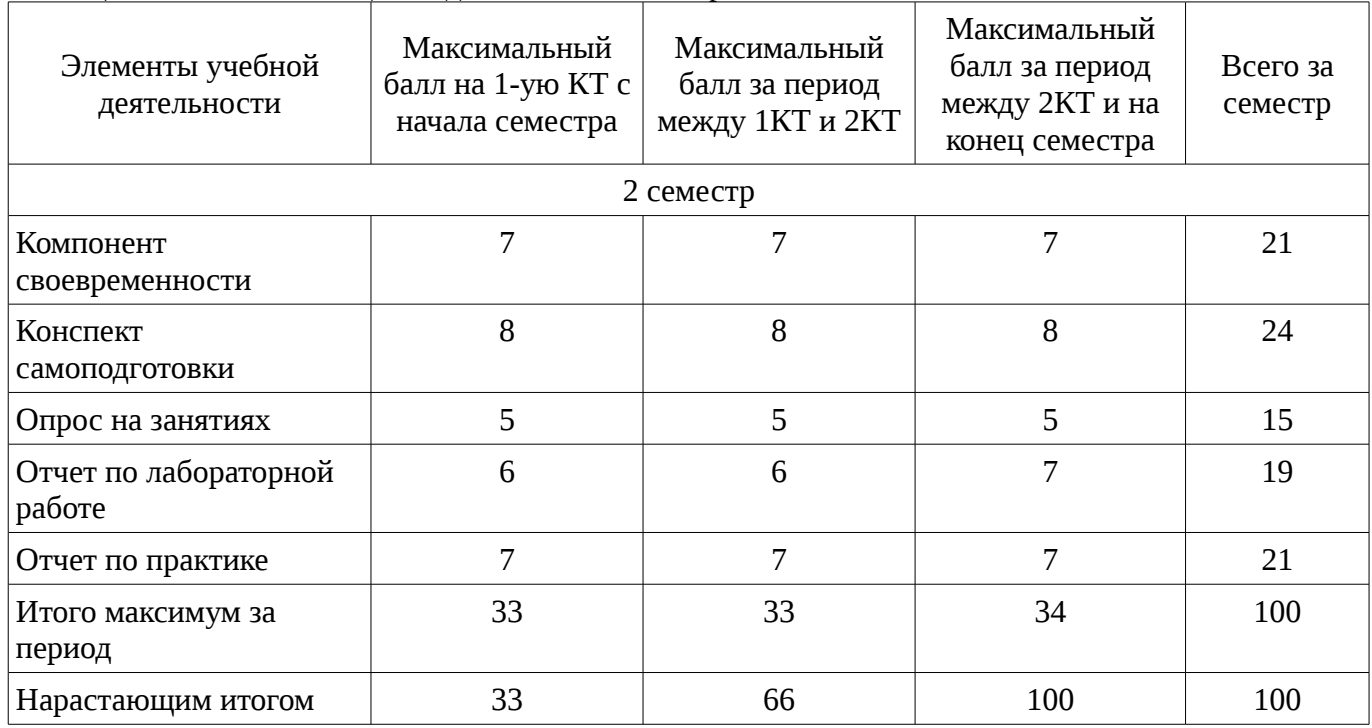

# **11.2. Пересчет баллов в оценки за контрольные точки**

Пересчет баллов в оценки за контрольные точки представлен в таблице 11.2. Таблица 11. 2 – Пересчет баллов в оценки за контрольные точки

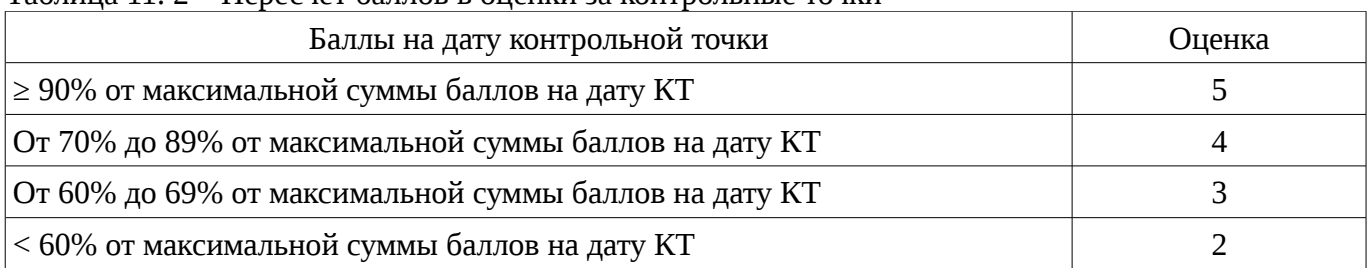

# **11.3. Пересчет суммы баллов в традиционную и международную оценку**

Пересчет суммы баллов в традиционную и международную оценку представлен в таблице  $11.3.$ 

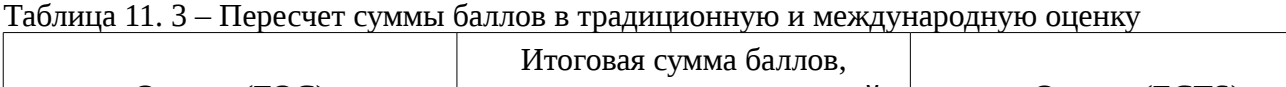

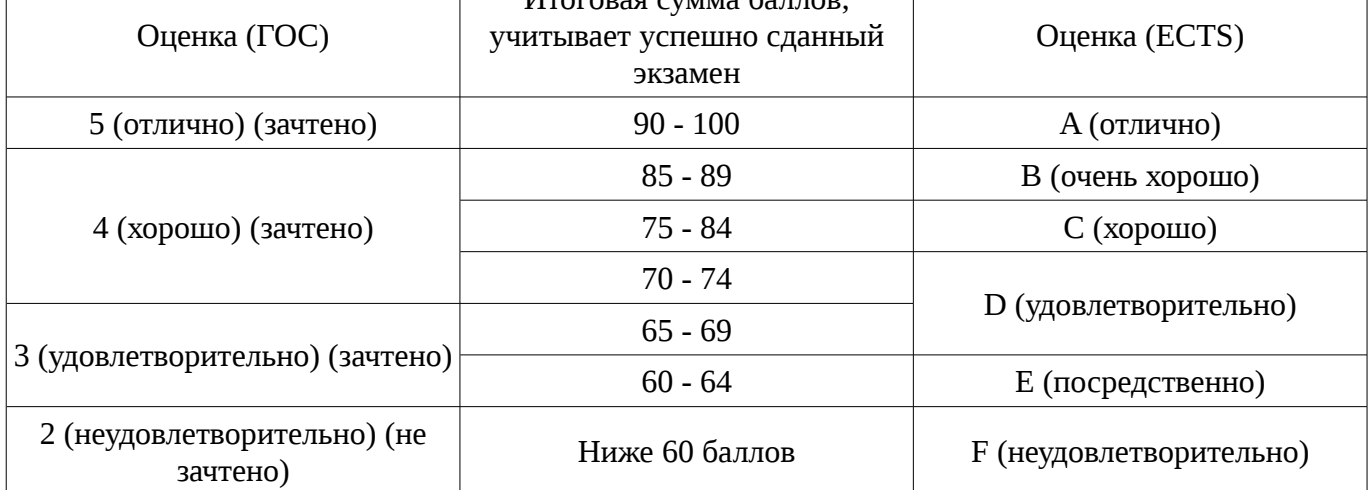

# **12. Учебно-методическое и информационное обеспечение дисциплины**

# **12.1. Основная литература**

1. Начальные сведения о MATLAB: Учебное пособие для студентов технических вузов / Ноздреватых Д. О. - 2016. 176 с. [Электронный ресурс] - Режим доступа: http://edu.tusur.ru/publications/6376, свободный.

## **12.2. Дополнительная литература**

1. Функциональная среда программирования системы MatLab: Учебно-методическое пособие к практическим занятиям и самостоятельной работе / Кологривов В. А. - 2012. 75 с. [Электронный ресурс] - Режим доступа: http://edu.tusur.ru/publications/1398, свободный.

2. Потемкин, Валерий Георгиевич. Система MATLAB : Справочное пособие / В. Г. Потемкин. - М. : Диалог-МИФИ, 1997. - 350 с. - (в пер.) : 30.00 р. (наличие в библиотеке ТУСУР - 14 экз.)

# **12.3. Учебно-методическое пособие и программное обеспечение**

1. Информационные технологии 1: Учебно-методическое пособие по лабораторным работам для студентов специальности 210601.65 (11.05.01) «Радиоэлектронные системы и комплексы» / Ноздреватых Д. О. - 2014. 146 с. [Электронный ресурс] - Режим доступа: http://edu.tusur.ru/publications/4019, свободный.

2. Информационные технологии: Учебно-методическое пособие по практическим занятиям и самостоятельной работе для студентов специальности 11.05.01 «Радиоэлектронные системы и комплексы» / Ноздреватых Д. О. - 2016. 19 с. [Электронный ресурс] - Режим доступа: http://edu.tusur.ru/publications/6344, свободный.

3. Информационные технологии: Учебно-методическое пособие по лабораторному практикуму для студентов специальности 11.05.01 «Радиоэлектронные системы и комплексы» / Ноздреватых Д. О. - 2016. 21 с. [Электронный ресурс] - Режим доступа: http://edu.tusur.ru/publications/6345, свободный.

# **12.4. Базы данных, информационно справочные и поисковые системы**

1. поисковые системы сети Интернет

# **13. Материально-техническое обеспечение дисциплины**

Компьютерный класс (ауд. 423 а, б рк) – сервер, 15 ПЭВМ; лаборатория ГПО (ауд. 401 рк) – сервер, 15 ПЭВМ; лаборатория ГПО (ауд. 406 рк.) – сервер, 10 ПЭВМ.

# **14. Фонд оценочных средств**

Фонд оценочных средств приведен в приложении 1.

## **15. Методические рекомендации по организации изучения дисциплины** Без рекомендаций.

## **МИНИСТЕРСТВО ОБРАЗОВАНИЯ И НАУКИ РФ**

#### **Федеральное государственное бюджетное образовательное учреждение высшего образования**

## «ТОМСКИЙ ГОСУДАРСТВЕННЫЙ УНИВЕРСИТЕТ СИСТЕМ УПРАВЛЕНИЯ И РАДИОЭЛЕКТРОНИКИ» (ТУСУР)

УТВЕРЖДАЮ Проректор по учебной работе \_\_\_\_\_\_\_\_\_\_\_\_\_\_\_ П. Е. Троян  $\alpha \rightarrow$  20\_ г.

# ФОНД ОЦЕНОЧНЫХ СРЕДСТВ ПО УЧЕБНОЙ ДИСЦИПЛИНЕ

**Информационные технологии 2. Языки программирования высокого уровня**

Уровень образования: **высшее образование - специалитет** Направление подготовки (специальность): **11.05.01 Радиоэлектронные системы и комплексы** Направленность (профиль): **Радиоэлектронные системы передачи информации** Форма обучения: **очная** Факультет: **РТФ, Радиотехнический факультет** Кафедра: **РТС, Кафедра радиотехнических систем** Курс: **1** Семестр: **2**

Учебный план набора 2011 года

Разработчики:

– старший преподаватель каф. РТС Ноздреватых Д. О.

Зачет: 2 семестр

Томск 2017

#### 1. Введение

Фонд оценочных средств (ФОС) является приложением к рабочей программе дисциплины (практики) и представляет собой совокупность контрольно-измерительных материалов (типовые задачи (задания), контрольные работы, тесты и др.) и методов их использования, предназначенных для измерения уровня достижения студентом установленных результатов обучения.

ФОС по дисциплине (практике) используется при проведении текущего контроля успеваемости и промежуточной аттестации студентов.

Перечень закрепленных за дисциплиной (практикой) компетенций приведен в таблице 1. Таблица 1 – Перечень закрепленных за дисциплиной компетенций

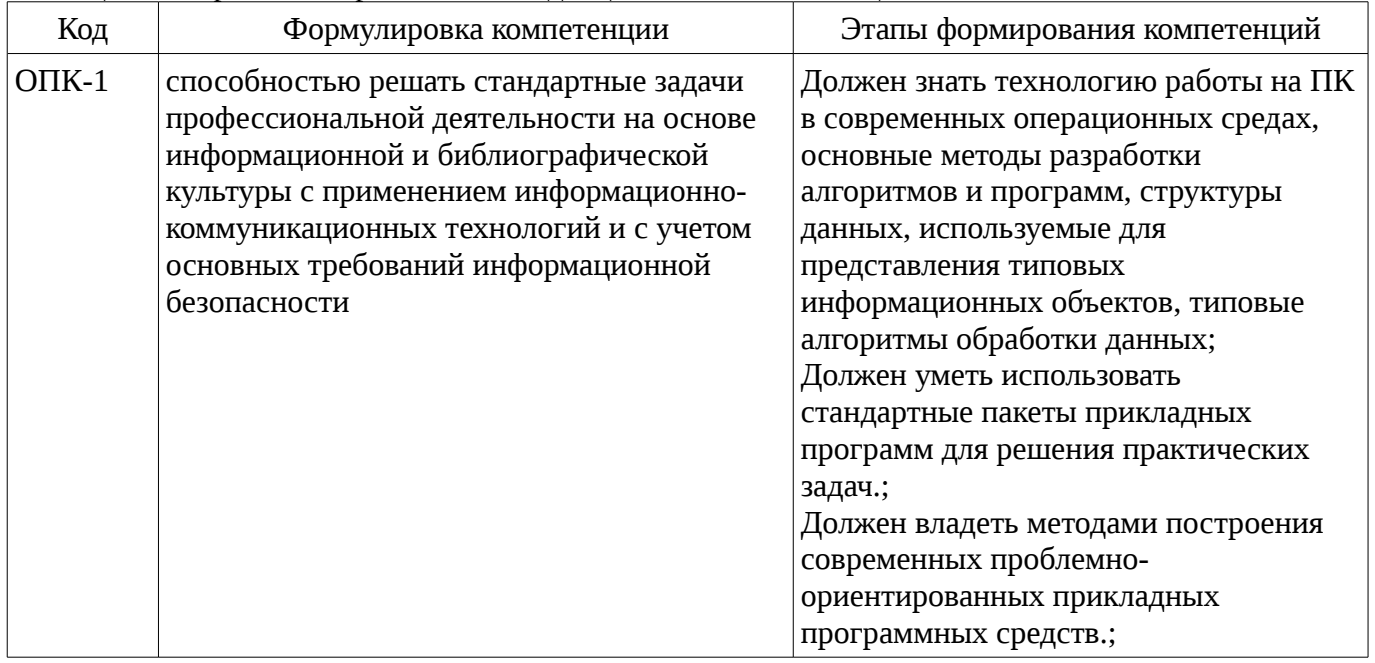

Общие характеристики показателей и критериев оценивания компетенций на всех этапах приведены в таблице 2.

Таблица 2 – Общие характеристики показателей и критериев оценивания компетенций по этапам

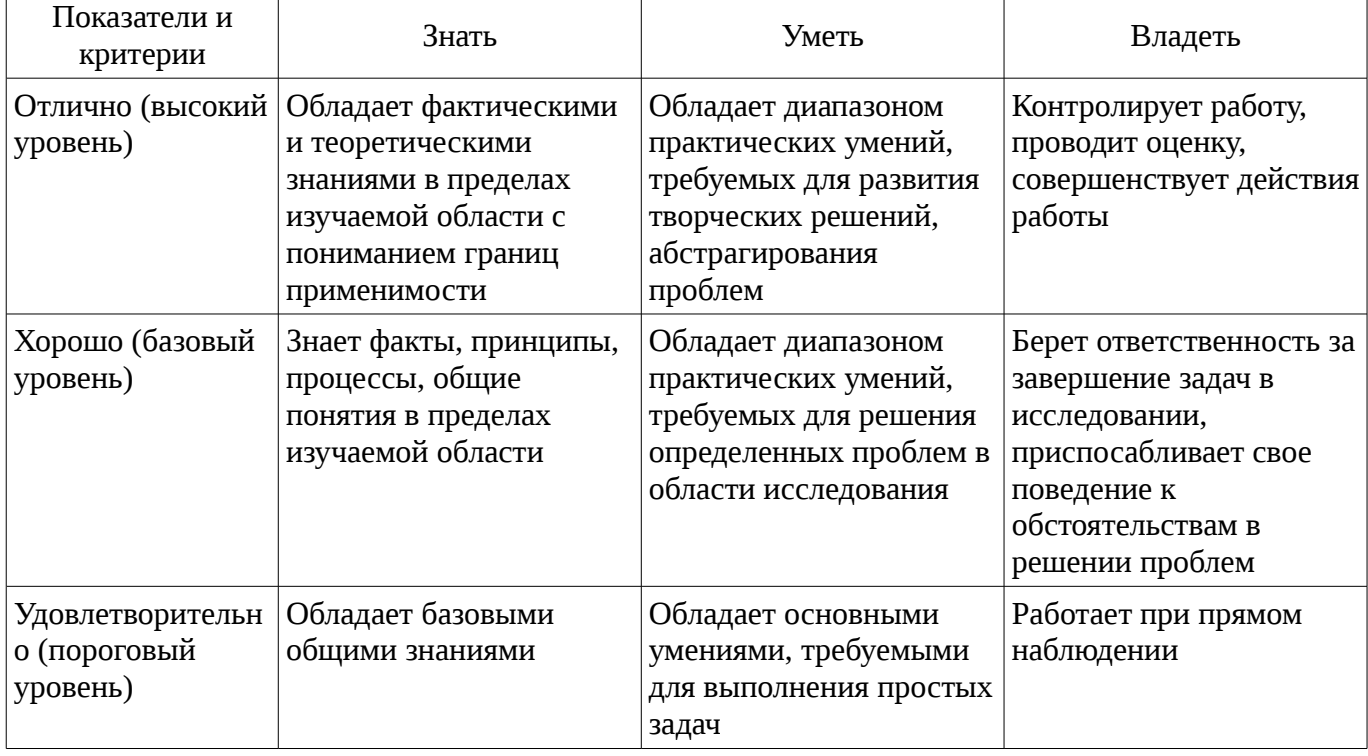

### 2 Реализация компетенций

#### 2.1 Компетенция ОПК-1

ОПК-1: способностью решать стандартные задачи профессиональной деятельности на

основе информационной и библиографической культуры с применением информационнокоммуникационных технологий и с учетом основных требований информационной безопасности.

Для формирования компетенции необходимо осуществить ряд этапов. Этапы формирования компетенции, применяемые для этого виды занятий и используемые средства оценивания представлены в таблице 3.

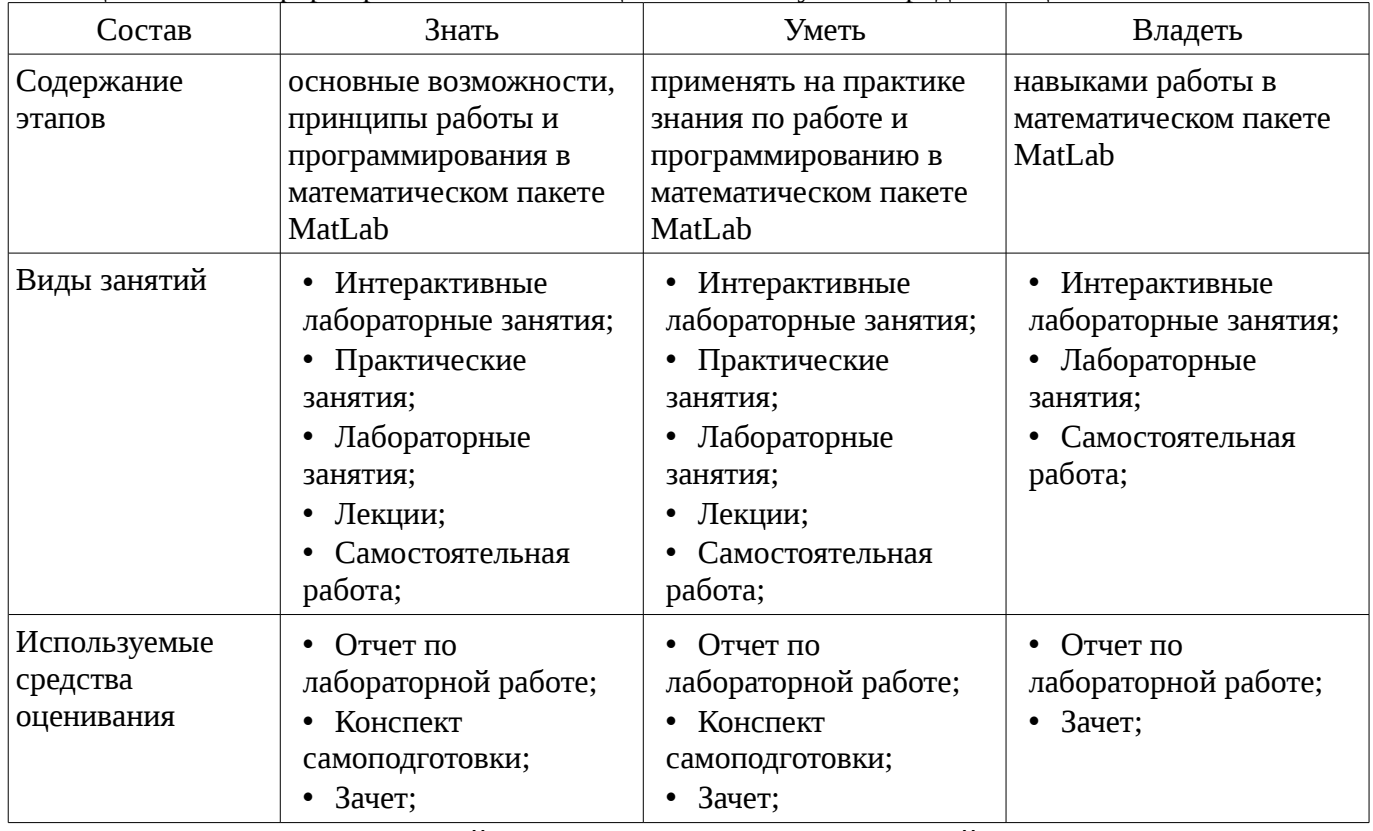

Таблица 3 – Этапы формирования компетенции и используемые средства оценивания

Формулировка показателей и критериев оценивания данной компетенции приведена в таблице 4.

Таблица 4 – Показатели и критерии оценивания компетенции на этапах

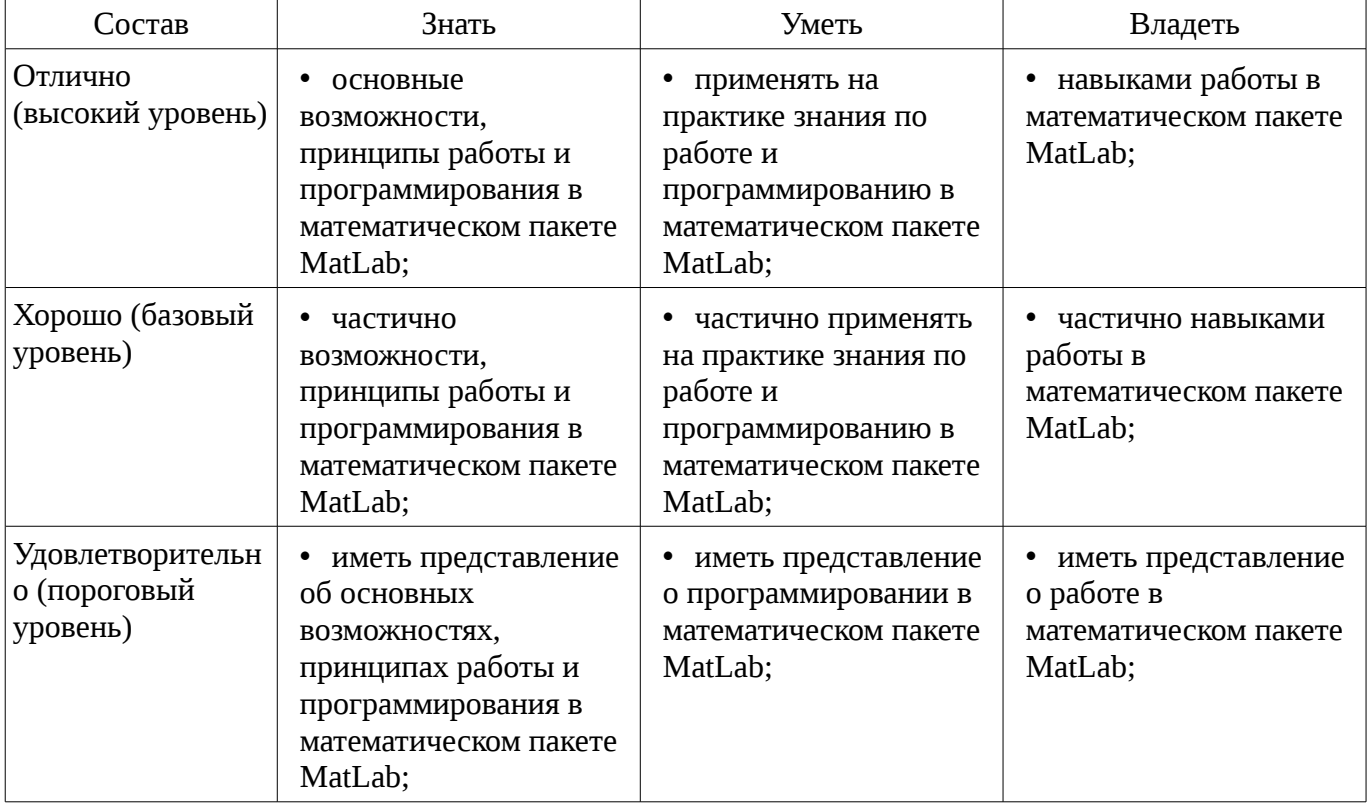

#### 3 Типовые контрольные задания

Для реализации вышеперечисленных задач обучения используются типовые контрольные задания или иные материалы, необходимые для оценки знаний, умений, навыков и (или) опыта деятельности, характеризующих этапы формирования компетенций в процессе освоения образовательной программы, в следующем составе.

### 3.1 Вопросы на самоподготовку

- Как вы понимаете термин «информация»? Что общего и чем отличаются бытовое понятие этого термина и его научные трактовки? Приведите примеры, подтверждающие наличие и общность информационных процессов в живой природе, обществе, технике. В чем проявляется информационная деятельность человека? Почему компьютер называют универсальным инструментом информационной деятельности? В какой форме можно передать информацию от человека к человеку, от чего зависит выбор этой формы? От чего зависит, будет ли информативным принимаемое вами сообщение? Перечислите основные свойства информации. Что такое носитель информации, и какие требования к нему предъявляются? Какие подходы к измерению информации вам известны? Какова основная единица измерения информации? Сколько байт содержит 1 Кб информации? Приведите формулу подсчета количества информации при уменьшении неопределенности знания. Как подсчитать количество информации, передаваемое в символьном сообщении? Что такое система счисления? Алгоритм перевода из десятичной в недесятичную систему счисления. Примеры. Что такое позиционная система счисления? Алгоритм перевода из недесятичной в десятичную систему счисления. Пример. Суммирование в недесятичной системе счисления. Примеры. Что такое непозиционная система счисления? Умножение и деление в недесятичной системе счисления. Примеры. Понятие позиционной системы счисления. Унарная, фибоначиева и другие системы счисления (вопрос необязательный) Как называется совокупность всех символов, используемых для представления информации на некотором языке? Что такое кодирование информации и почему в нем существует необходимость? Что такое алфавит системы счисления? Что общего у двоичной и десятичной систем счисления и чем они отличаются? Для чего используются родственные системы счисления? Что такое двоичная кодировка и почему она применяется в компьютерах? Как представить двоичное число в восьмеричной системе? В чем достоинства и недостатки кодировки Unicode? Что общего в кодировании текста, графики и звука в компьютерной системе? Что называют растром? Чем отличается пиксель от точки экрана? Понятие "программное обеспечение". Виды программного обеспечения. Понятие "операционная система". Развитие операционных систем. Виды операционных систем. Состав операционных систем. Особенности ОС Windows. Основные объекты и приемы управления в ОС Windows. Работа с файловой системой в ОС Windows. Компоненты (структура) DOS. Этапы загрузки DOS. Работа с файловой системой в DOS. Операционные оболочки. Работа с файлами и каталогами в операционной оболочке Norton Commander. Программное обеспечение общего назначения. Вирусы и средства антивирусной защиты. Программное обеспечение общего назначения. Архивация данных, (Winrar) Какие счетно-решающие устройства существовали до появления ЭВМ? Какие имена в истории вычислительной техники вам известны? Что с ними связано? Что такое элементная база? Как она влияет на смену поколений ЭВМ? Как развивалась компьютерная техника от поколения к поколению? Что такое "фон-неймановская архитектура"? Когда и почему произошло разделение компьютеров на классы? Что такое сервер? Каково назначение суперкомпьютеров и какова тенденция их развития? Каково назначение персонального компьютера? Как вы представляете себе промышленный компьютер? Что такое hardware и software? Что из них важнее? Каковы назначение и характеристики микропроцессора? Для чего служит память? Каких типов она бывает? Зачем компьютеру память разных типов? Что входит в видеосистему? Назовите ее характеристики. Что такое периферийные устройства? Какие виды этих устройств вы знаете? В чем заключается принцип открытой архитектуры? Какие компоненты ПК расположены в его системном блоке? Основные логические операции: конъюнкция, дизъюнкия (оба вида), отрицание, импликация, эквивалентность. Примеры логических выражений. Таблица истинности. Примеры. A and not A; A or not A Основные законы математической логики: перестановочное, сочетательное и распределительное Законы де Моргана (закон отрицания). (Совершенная) дизъюнктивная нормальная форма. Примеры. Операционные системы. Назначение и характеристики операционных систем. Дисковая операционная система MS DOS. Оболочка NC

MS DOS. Операционная система Windows ,структура, пользовательский интерфейс. Файловая система Windows Обмен данными в Windows и ее приложениях. Стандартные и служебные программы Windows Архивация и разархивация файлов в Windows. Форматирование гибких дисков в Windows. Утилита проводник. Технологии работы в среде Windows. Автоматизация офисной деятельности. Интегрированный программный пакет Microsoft Office. Текстовые и издательские процессоры (назначения, возможности, примеры) Текстовый процессор Microsoft Word. Назначение и возможности. Создание, редактирование, сохранение, печатание документа в MS Word. Вид электронного документа и его элементов. Вставка элементов в электронный документ в MS Word. Понятие гипертекстового документа. Представление документа списком (оглавление и указатели). Графические возможности MS Word. Рисование в Word. Окаймление рисунков. Создание таблиц в MS Word. Работа с таблицами. Сервисные возможности MS Word. Использование шаблонов и форм в MS Word. Общие сведения о табличных процессорах. Назначения, характеристики. Табличный процессор MS Excel. Назначение и возможности. Технологии работы с КНИГОЙ и ее элементами. Создание и редактирование таблиц. Адресация ячеек. Форматирование ячеек. Вставка, специальная вставка объектов в таблице. Гиперссылки в MS Excel. Математические и экономические функции MS Excel Технологии вычислений в MS Excel. Диагностика ошибок. Сортировки и отбор данных в MS Excel Построение диаграмм в MS Excel Вычисление ИТОГОВ и консолидация данных в MS Excel Сводные таблицы в MS Excel Слияние документов в MS Word и в MS Excel Сервисные технологии в MS Excel Настройки в MS Excel и MS Word. Технологии автоматизации работы в MS Excel и MS Word Что такое компьютерная сеть? Из каких частей состоит электронное письмо? Перечислить информационные услуги компьютерных сетей. Какие линии связи вы знаете? Чем они отличаются? Что такое протокол сети? Что такое Web-браузер? Какими способами можно найти нужную Web-страницу? Что такое компьютер-сервер? Правила создания электронного ящика Что такое Интернет? Почему в качестве линий связи чаше всего используются телефонные линии? Какая информация может присутствовать на Web-странице? Где располагается электронный ящик абонента? Что такое киберпространство? Для чего нужен сервер? Какая сеть называется региональной? Из каких частей состоит электронный адрес? Что такое модем? Для чего он нужен? Каковы характеристики современных модемов (скорость передачи данных)? Что такое гипермедиа? Какой язык является международным языком общения в сети Интернет? Как организована связь между страницами в Интернет? Чем локальная сеть отличается от глобальной? Перечислить технические средства компьютерных сетей. Что такое телеконференции? Достоинства электронной почты перед обычной? Что такое хост-машина? Что такое Гипертекст? Какую функцию выполняют поисковые программы? Какие поисковые программы вы знаете? Что такое терминал? Какие функции выполняет локальная сеть? Что такое Электронная почта? Правила работы с электронной почтой Какими возможностями обладает современный модем? Что такое WWW? Что такое Web-сервер?

## 3.2 Темы опросов на занятиях

- Аппаратное обеспечение. Устройство современного персонального компьютера. обеспечение. Операционные Программное системы. Способы установки. Локальные вычислительные сети. Сетевое оборудование. Протоколы. Виды и модели сигналов. Общие сведения о сообщениях и сигналах. Сигнал как случайный процесс. Математические модели сигналов и помех.

#### 3.3 Тематика практики

- 1. Перевод чисел из одной системы счисления в другую. Двоичная, восьмеричная и шестнадцатеричная системы счисления. Программирование в среде MatLab. 2. Выполнение арифметических операций над целыми числами. Прямой, обратный и дополнительный коды. Программирование в среде MatLab. 3. Преобразование аналоговой информации в цифровую. Дискретизация по времени, квантование по уровню, двоичное кодирование. Программирование в среде MatLab.

### 3.4 Темы лабораторных работ

- 1. Состав и структура MatLab - системы для инженерных и научных расчетов. Краткая характеристика возможностей. Режимы вычислений. Командное окно и окно редактора. Входной язык. Вычисления. 2. Основные работы с MatLab. Основные операторы, операции, функции, массивы, списки, полиномы, графический вывод, обмен данными с файлами. 3. Вещественные числа и тип данных double. Комплексные числа и комплексные функции. Числовые массивы. Вычисления с массивами.

- 1. Построение графиков функций. Построение в одном графическом окне. Построение в двух подобластях одного графического окна. Построение функций в полярных системах координат. Построение графика функций в двух разных стилях. 2. Трехмерная графика. Построение поверхности. Сценарии и т-файлы.

– 1. Решение систем линейных уравнений. Нахождение нулей функций. Поиск минимума функции. Вычисление определенных интегралов. Вычисление неопределенных интегралов. Вычисление двойных интегралов. Вычисление производных n-порядков. 2. Решение систем обыкновенных дифференциальных уравнений. Символьные вычисления. 3. Многомерные вычисления. Двумерная функция и объемные графики. Представление функции в виде контурного и трехмерного графика.

#### 3.5 Зачёт

- 1. Типы данных в MatLAB 2. Двумерная графика в MatLAB

### 4 Методические материалы

Для обеспечения процесса обучения и решения задач обучения используются следующие материалы:

- методические материалы, определяющие процедуры оценивания знаний, умений, навыков и (или) опыта деятельности, характеризующих этапы фор-мирования компетенций, согласно п. 12 рабочей программы.

#### 4.1. Основная литература

1. Начальные сведения о МАТLAB: Учебное пособие для студентов технических вузов / Ноздреватых Д.  $O. -$ 2016. 176 с. [Электронный  $pecypc$ ] -Режим доступа: http://edu.tusur.ru/publications/6376, свободный.

#### 4.2. Дополнительная литература

1. Функциональная среда программирования системы MatLab: Учебно-методическое пособие к практическим занятиям и самостоятельной работе / Кологривов В. А. - 2012. 75 с. [Электронный ресурс] - Режим доступа: http://edu.tusur.ru/publications/1398, свободный.

2. Потемкин, Валерий Георгиевич. Система МАТLAВ : Справочное пособие / В. Г. Потемкин. - М. : Диалог-МИФИ, 1997. - 350 с. - (в пер.) : 30.00 р. (наличие в библиотеке ТУСУР -14 экз.)

#### 4.3. Учебно-методическое пособие и программное обеспечение

1. Информационные технологии 1: Учебно-методическое пособие по лабораторным работам для студентов специальности 210601.65 (11.05.01) «Радиоэлектронные системы и комплексы» / Ноздреватых Д. О. - 2014. 146 с. [Электронный ресурс] - Режим доступа: http://edu.tusur.ru/publications/4019, свободный.

2. Информационные технологии: Учебно-методическое пособие по практическим занятиям и самостоятельной работе для студентов специальности 11.05.01 «Радиоэлектронные системы и комплексы» / Ноздреватых Д. О. - 2016. 19 с. [Электронный ресурс] - Режим доступа: http://edu.tusur.ru/publications/6344, свободный.

3. Информационные технологии: Учебно-методическое пособие по лабораторному практикуму для студентов специальности 11.05.01 «Радиоэлектронные системы и комплексы» / Ноздреватых 2016. 21  $\mathsf{C}$ . ГЭлектронный pecypc] Д.  $O<sub>r</sub>$ - Режим доступа:  $\mathbb{L}^{\mathbb{N}}$ http://edu.tusur.ru/publications/6345, свободный.

## 4.4. Базы данных, информационно справочные и поисковые системы

1. ПОИСКОВЫЕ СИСТЕМЫ СЕТИ ИНТЕРНЕТ